EmedRF Firmware Version 2.7 EmbedRF LLC www.embedrf.com

## **Overview**

The EmbedRF LLC version 2.7 firmware performs several major functions including the following: (1) serial UART for configuration of the system, (2) EEPROM for storing system settings in non-volatile memory, (3) CC1101 transceiver configuration, and (4) timing system which controls the wake-up and sleep functionality of the system. Please see the EmbedRF Datasheet for the full functionality of the EmbedRF module.

## **Source Files**

The EmbedRF firmware consists of two files: Conrol.c Control.h

## **Compilation Information**

Compiled with Hitech PICC compiler version 9.5, MPLA IDE v8.40. Memory map is given below:

Memory Usage Map:

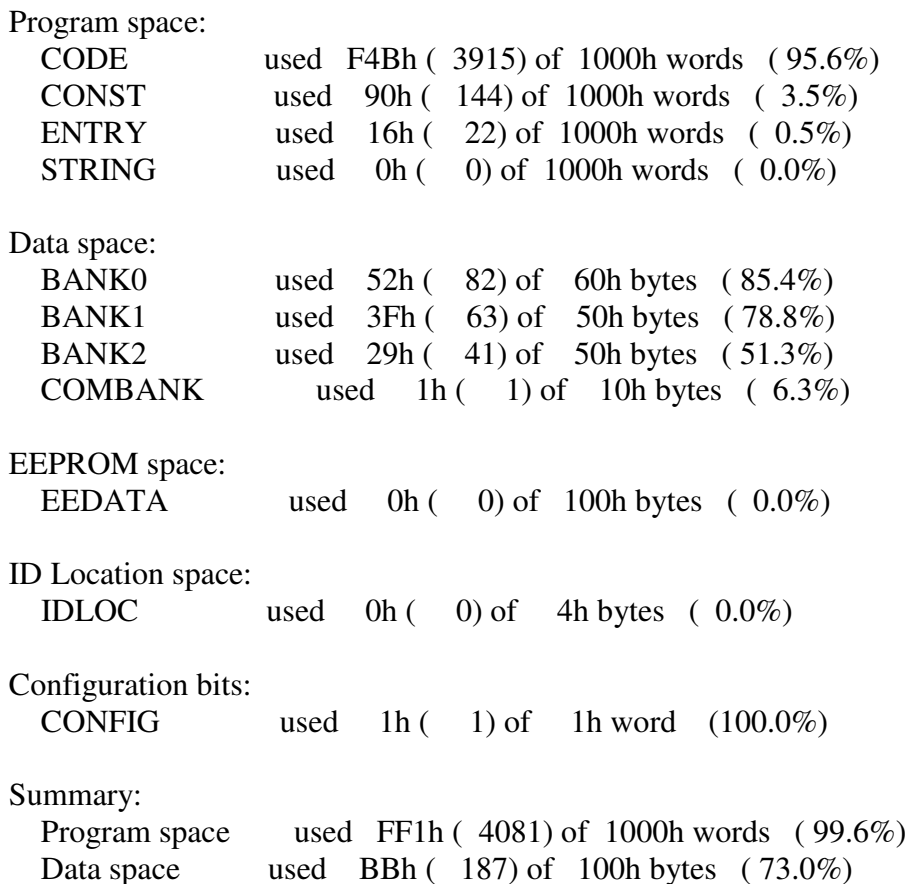

![](_page_1_Picture_131.jpeg)

## **Function Descriptions**

The function descriptions are included in the table below.

![](_page_1_Picture_132.jpeg)

![](_page_2_Picture_135.jpeg)

![](_page_3_Picture_86.jpeg)